# **"BEST REALTOR" МЧЖнинг интернетдаги WWW.EMULK.UZсайти орқали онлайн ариза бериш бўйича қўлланмаси**

- 1.Интернет тармоғидан **[www. emulk.uz](http://www.1kms.uz/)** сайтига кирилади;.
- 2. Сайтнинг тепа ўнг томонидаги**"Онлайн Ариза бериш"** бўлимидан:

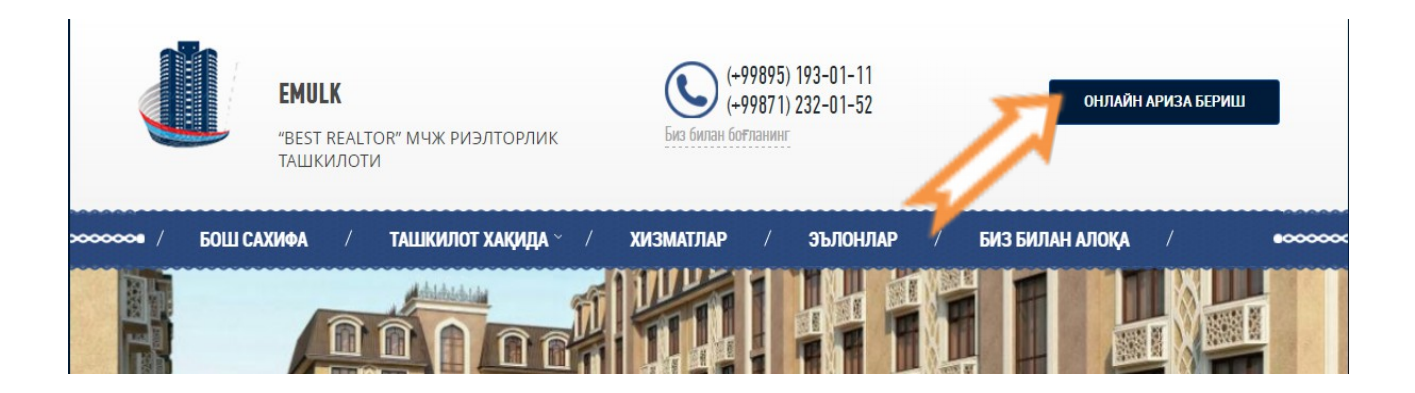

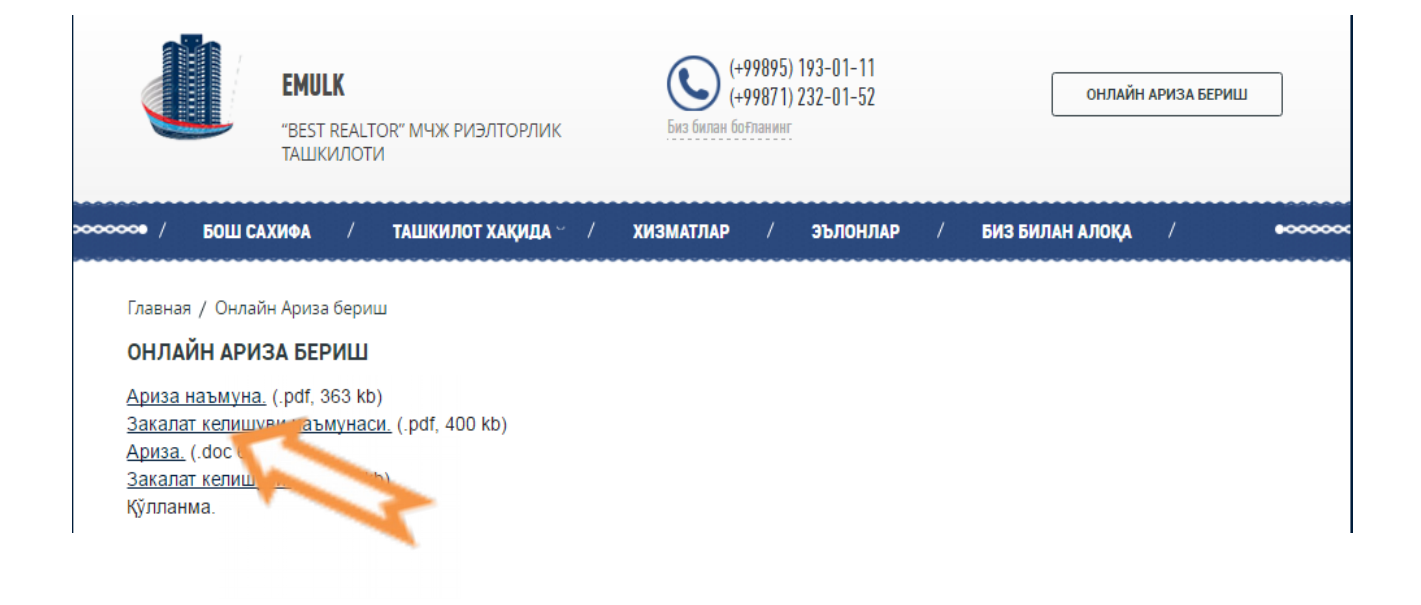

**» Ариза**; **» Закалат келишуви;** – бланкалари юклаб олинади.

## 3. Ариза ва закалат келишув тўлдирилиб имзолангандан сўнг "Онлайн Ариза бериш" булими танланади, унда;

Главная / Онлайн Ариза бериш

### ОНЛАЙН АРИЗА БЕРИШ

Ариза наъмуна. (.pdf, 363 kb) Закалат келишуви наъмунаси. (.pdf, 400 kb) Ариза. (.doc 61 kb) Закалат келишуви. (.doc 72kb) Қўлланма.

#### Ф.И.О.

 $\Phi$ .M.O.\*

#### Телефон

Телефон\*

#### Маълумотлар учун

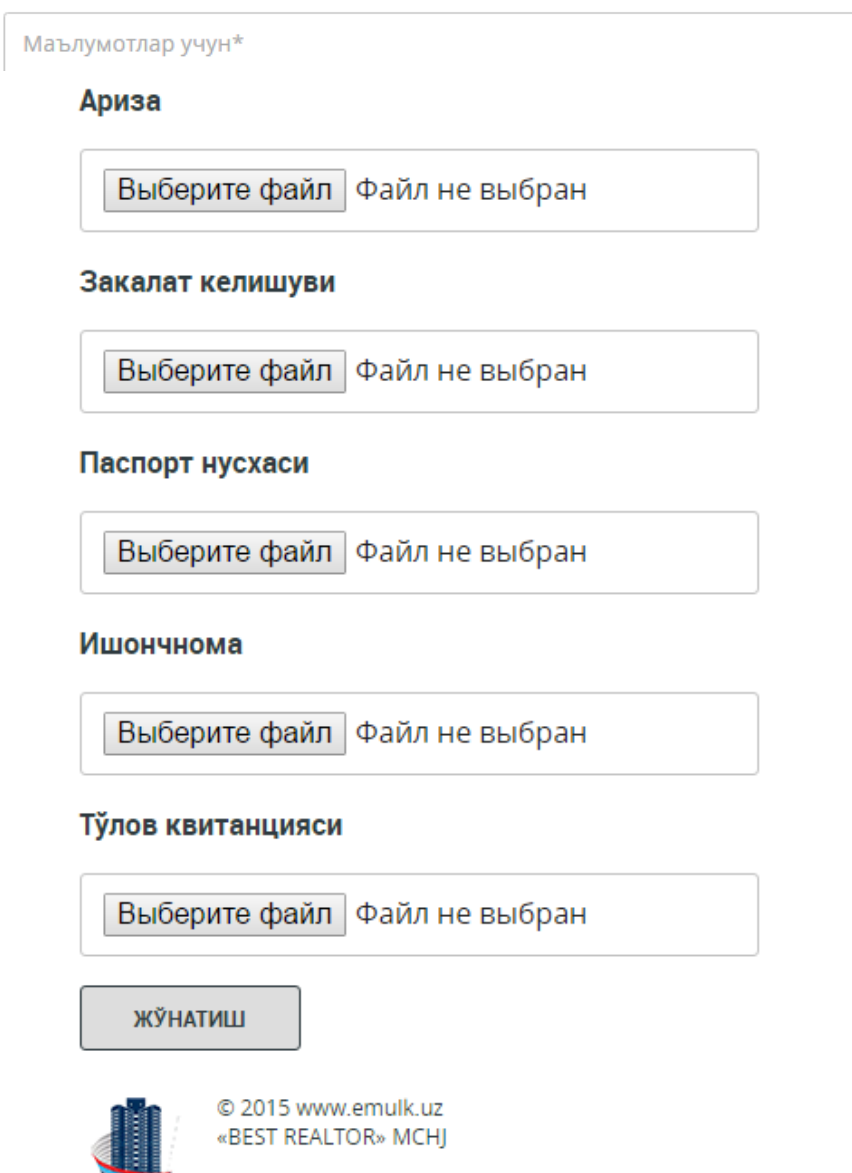

 »**"Ф.И.О."** - *(талабгорнинг фамилияси исми шарифи ёзилади);* »**"Телефон"** – *(талабгорнинг телефон рақами ёзилади);*

»**"Маълумотлар учун"** – *(талабгор томонидан қўшимча маълумотлар ёзилади);*

»"**Ариза"** – *(выберите файл тугмаси босилади ва тўлдирилиб сканер қилинган ариза бланкаси юкланади);*

»**"Закалат келишуви"** – *(выберите файл тугмаси босилади ва тўлдирилиб сканер қилинган закалат келишув бланкаси юкланади);*

»**"Паспорт нусхаси"**– *(выберите файл тугмаси босилади ва сканер қилинган паспорт нусҳаси юкланади);*

»**"Ишончнома"** – (*выберите файл тугмаси босилади ва сканер қилинган вакилларнинг ишончномаси юкланади);*

»**"Тўлов квитанцияси"** – *(выберите файл тугмаси босилади ва сканер қилинган тўлов квитанцияси юкланади).*

»**"Жўнатиш"–** *(юқорида кўрсатилган бўлимларга маълумотлар тўлиқ юклангандан сўнг Жўнатиш тугмаси босилади)*.